# <span id="page-0-0"></span>**SOFTWARE RELEASE DOCUMENT (SOFTDOC)**

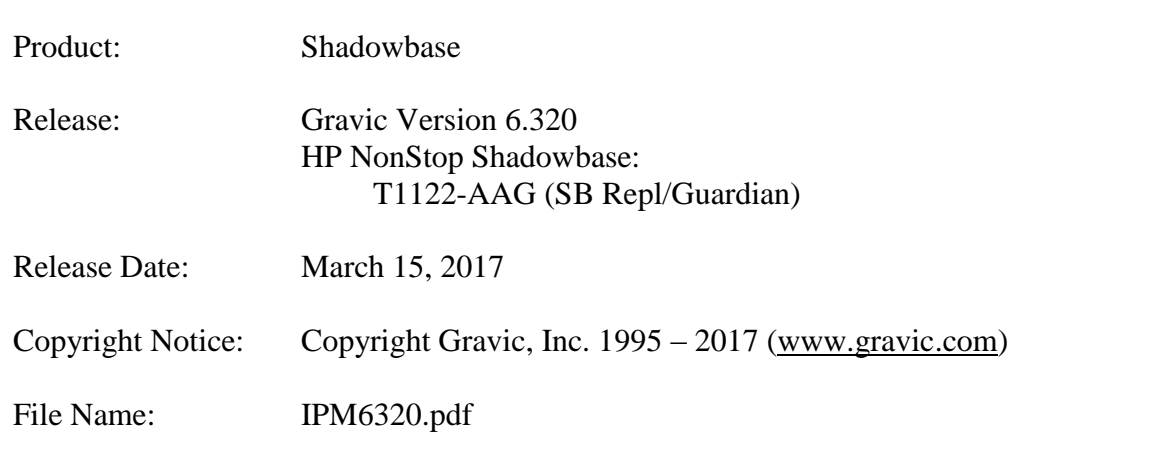

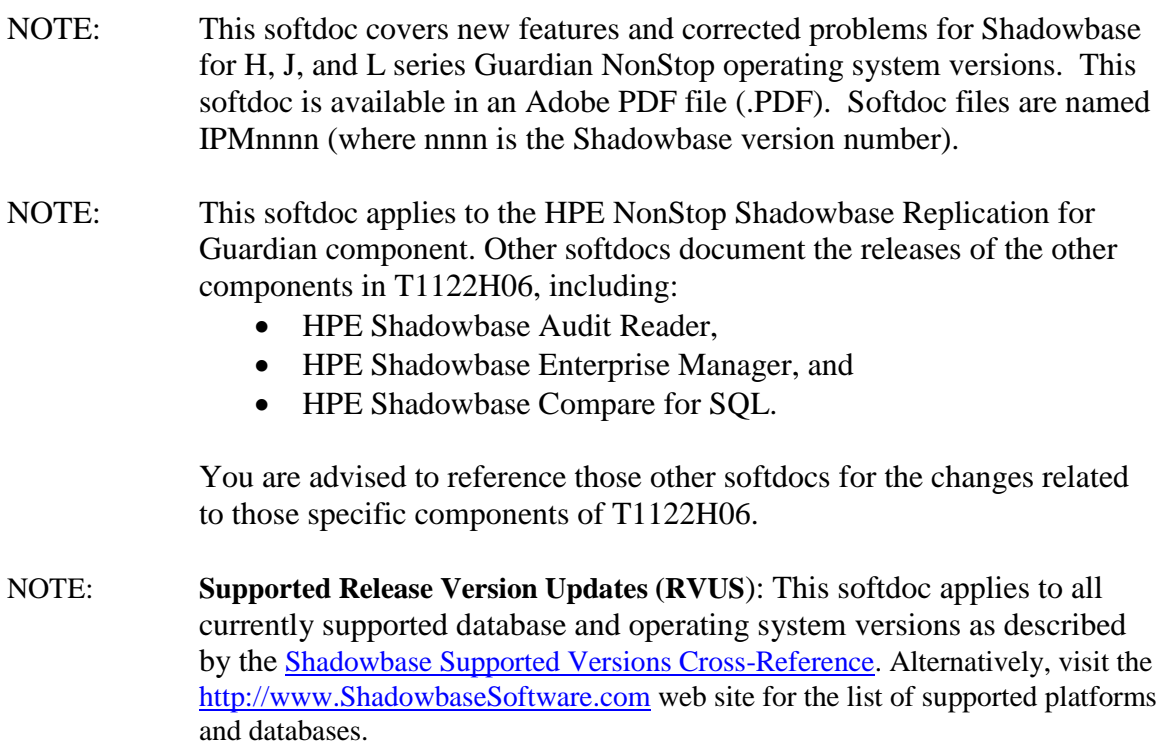

# <span id="page-1-0"></span>**Table of Contents**

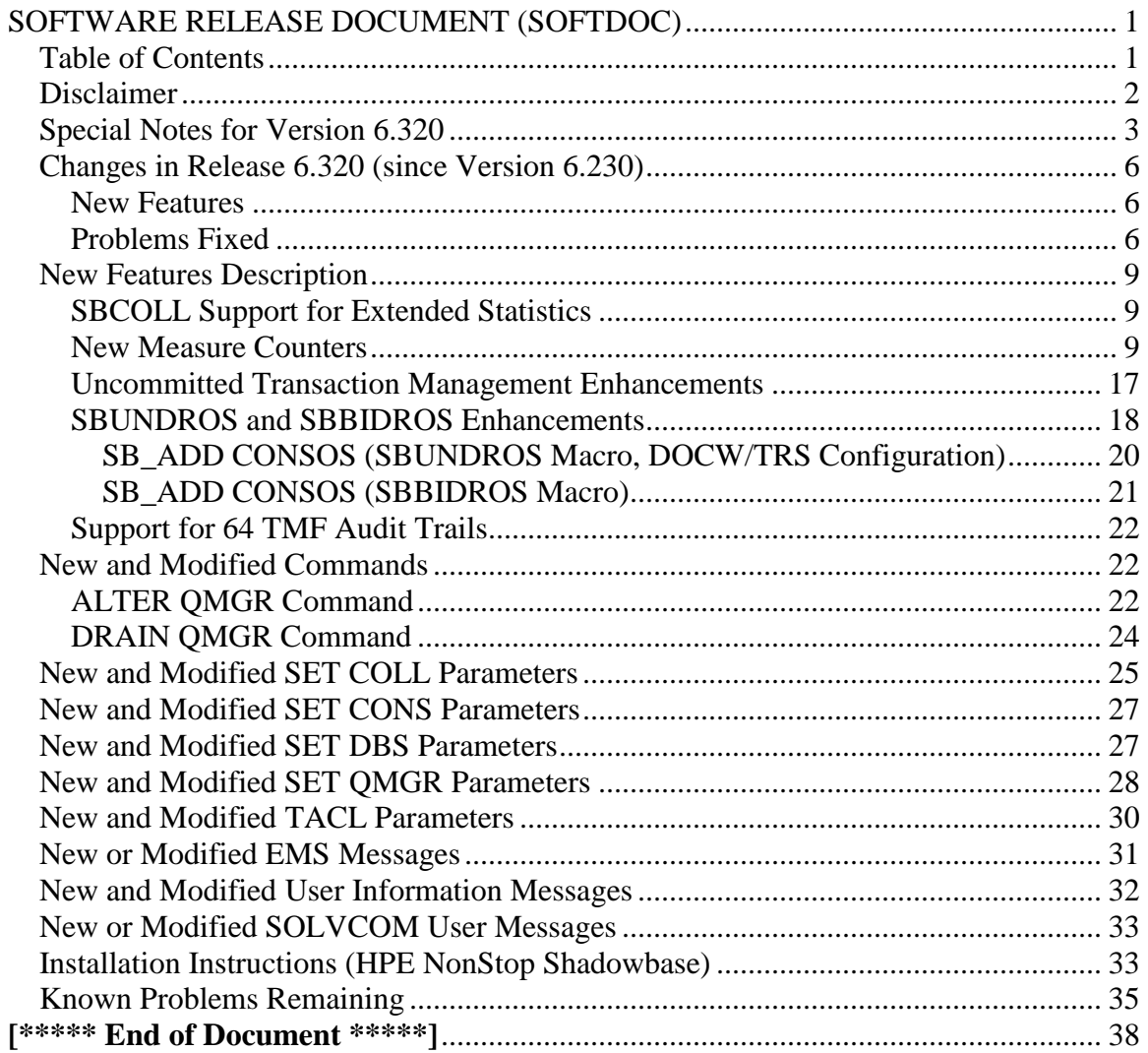

# <span id="page-2-0"></span>*Disclaimer*

We are distributing this communication in an effort to bring important information to the attention of users of the affected products. We recommend that all users determine the applicability of this information to their individual situations and take appropriate action. We do not represent or warrant that this information is necessarily accurate or complete for all user situations and, consequently, we will not be responsible for any damages resulting from the user's use or disregard of the information provided. To the extent permitted by law, we disclaim all representations and warranties, whether express, implied, statutory, or otherwise, including the warranties of the merchantability, fitness for a particular purpose, title, and non-infringement.

# <span id="page-3-0"></span>*Special Notes for Version 6.320*

1) Due to a known problem outstanding, you should not configure a QMGR process for a Collector if it has one or more DBS's that are processing DDL operations with coordination and one or more Consumers doing TRACKTX processing. TIDFILECONSTANT ON may be used in place of TRACKTX processing.

2) As part of the changes in this release, the behavior of the Queue Manager ABNORMALSHUTDOWN parameter and the default value has changed. As a result, when upgrading from an older of Shadowbase in an environment with Queue Manager objects configured, the associated consumer processes will need to have a TIDFILE configured (if not already), or the ABNORMALSHUTDOWN parameters will have to be set to STOP for the Queue Manager objects. For more information on the changes to the ABNORMALSHUTDOWN parameter, and the new related parameters, DRAINTXTIMER, HUNGTX, and PARTIALTX, see the NEW AND M[ODIFIED](#page-28-0) SET QMGR P[ARAMETERS](#page-28-0) section.

3) If you utilize the SOLV loader related to a DBS object that has ALLPARTITIONS set ON, you should set the SOLV TARGETFNAME parameter to the DBS SOURCEFILE value. TARGETFNAME consists of the node name, volume and subvolume (no filename) of the SOURCEFILE.

4) As of version 4.091, the CONTROLFILE record size, associated with the CONS CONTROLFILE parameter, has been increased. You must purge any existing CONTROLFILE's before restarting Shadowbase if you are upgrading from a pre-4.091 version of Shadowbase.

5) Enscribe and SQL/MP CREATE, PURGE, PURGEDATA, and ALTER events are now processed directly by the Consumer. If you have the DBS setting for these events enabled (ON) and have user exit code that processes these events, you must change the code to call the SBSETIGNORE API function before returning. Otherwise, the Consumer will attempt to process the events again and this could result in errors.

6) For those that have user exits, you must use the 6.230 USRXLIBO (non-native version), or USRXLIBN or USRXLIBX (native versions) API library included in the distribution subvolume. If you have copies of the USRXLIBO, USRXLIBN, or USRXLIBX file in other subvolumes, make sure you replace them with the current version from the distribution subvolume. You should not use earlier versions of USRXLIBO, USRXLIBN, or USRXLIBX with Shadowbase version 6.230.

7) Control file changes made in Version 5.001 require that you perform an initial START AUD COLD if you are upgrading from a release prior to 5.001.

8) For bi-directional replication environments, due to enhancements made to the internal algorithms within the COLL and CONS, it is recommended that both (or all) nodes be upgraded at the same time. Shut down both, do your upgrade, and then bring each node's Shadowbase environment back up. Contact Shadowbase Support if you have bidirectional environments and you cannot upgrade them both at the same time.

9) For SQL/MX IEEE 32-bit floats, 8 digits of precision in scientific notation is the SQL/MX Consumer (new AUDCONXN and AUDCONXR programs delivered in 5.000) assigned value in the generated SQL statement data. The Tandem format 32-bit float will continue to use 6 digits of precision in the non-IEEE Consumer (AUDCONS, AUDCONSN, and AUDCONSR programs).

Additionally, for DDL related to Enscribe files, the Consumer assumes that all floats are in Tandem format and not IEEE format. A user exit is required if they are actually in IEEE format. Otherwise, a generated SQL statement could have an incorrect number.

10) If you are developing user exit code to use with the SQL/MX Consumer, make certain that you compile your code for IEEE floating point format. Only native code can be used with the SQL/MX Consumer. Non-native user exits are not supported.

11) You must install Shadowbase on a physical volume if SQL/MX tables will be replicated. You should not install Shadowbase on an SMF virtual drive, otherwise errors will result during the install process.

12) If SQL/MX tables will be replicated with Shadowbase, NonStop Shadowbase must be installed on the source system(s) and Shadowbase Open Server must be installed on the target system(s) as Shadowbase's SQL/MX target support is implemented in the OSS environment. Shadowbase Open Server for OSS, version 5.000 or higher, is required.

13) Support for SQL/MX has the following limitations:

- Tables with Relational Integrity (RI) constraints. Ordering of I/Os within a transaction for multiple tables cannot be guaranteed in the audit trail due to parallel nature of transaction processing on NonStop systems. For example, consider the case where there are parent and child tables, with a constraint to force a corresponding parent row to exist when a child row is added. If you add both the parent and child row under the same transaction when a child is added with a new parent, and the parent and child tables are on separate data disks, TMF may store them in reverse order in the audit trail and Shadowbase may not be able to add those rows on the target. Depending on which disk flushed to the audit trail first, the audit trail may return the rows with the child row insert first and the parent row insert second. In this case, Shadowbase will fail to insert either row due to the RI constraint being violated on replay.
- Tables with large rows and Cascading Deletes configured. We have seen that TMF may save updates of large rows as a delete event of the old row followed by an insert of the revised row. Shadowbase will replay this event as a delete followed by an insert as well. If cascading deletes are configured,

the delete may cause all child rows to be deleted on the target. Note that this behavior may also run afoul of RI constraints noted above, if a child row is inserted between the delete and insert of the parent row.

14) If you are upgrading from a release prior to Version 6.100, note that the Shadowbase EMS subsystem owner and version (the EMS SSID token) changed in Version 6.100. The subsystem owner changed from ITI to GRAVIC, and the subsystem version is now composed of VNN, where NN are the two most significant digits of the Shadowbase release version id. As a result, the subsystem version has changed from D42. Any EMS filters using these attributes for filtering must likewise be updated. Alternatively, the SBEMSOLDSSID TACL parameter can be enabled to have Shadowbase use the old values for the subsystem owner and version.

15) The EMS subsystem version has been updated with this version from V61 to V63 to match the two most significant digits of the current Shadowbase release version id.

16) Errors 8401, 8405, 8406, 8410, 8411, 8412, 8417, 8418, 8423, 8424, 8425, 8426, 8427, and 8428 will no longer be logged and ignored by the Consumer by default. The user exit stubs included with Shadowbase, USRXC, USRXCOB, and USRXCOBA, have been modified to remove the call to SBSETEXCEPTIONCODES. The code to setup the structure and make the call remains as a comment in the stub files. To use the structure and make the call to SBSETEXCEPTIONCODES, uncomment the code from the stub file being used.

17) Some customers experienced a rare issue which caused the ARLIB2 library to hang when there was no activity on one of the auxiliary audit trails. The Collector now links with the ALV version of the ARLIB2 library which incorporates a fix for this issue.

18) When using a multi-ported DOC Writer, it is recommended as a best practice not to use Queue Managers for the related threads in the Shadowbase NonStop configuration. Furthermore, it is recommended not to use the SUSPENDUPD/RESUMEUPD commands when replicating to a multi-ported DOC Writer.

# <span id="page-6-0"></span>*Changes in Release 6.320 (since Version 6.230)*

# <span id="page-6-1"></span>**New Features**

- 1) The first release of Shadowbase Synchronous Replication, Shadowbase NonStop ZDL®, is now available for homogenous, unidirectional Enscribe and SQL/MP replication over Expand. Shadowbase NonStop ZDL® is available as a separately licensable product released under Controlled Availability. For further details, see the HPE NonStop Shadowbase ZDL® Manual or contact Shadowbase Product Management.
- 2) Extended statistics are now available when using SBCOLL. Previously, extended statistics were only available when using AUDCOLLN. This includes use of STATS AUD, ESTATS AUD, and ESTATS DBS. See [SBCOLL](#page-9-1) SUPPORT FOR EXTENDED S[TATISTICS](#page-9-1) for further details.
- 3) Support for the ALTER command has been added to the QMGR object. For a listing of the alterable parameters and other information, see [ALTER](#page-22-2) QMGR COMMAND.
- 4) Measure counters have been implemented for SBCOLL, AUDQMGR, SBCOOR, and SBMETRO. See NEW MEASURE C[OUNTERS](#page-9-2) for more information.
- 5) Enhancements have been made to allow for managing the behavior of uncommitted transactions in the event of an abnormal shutdown. When synchronous replication is enabled, these enhancements leverage additional transaction state knowledge provided by the subsystem. See U[NCOMMITTED](#page-17-0) TRANSACTION MANAGEMENT E[NHANCEMENTS](#page-17-0) for more information.
- 6) The TACL configuration macros for configuring replication for SQL/MX have been modified to allow configuration of the new DOC blocking and writing modes. See [SBUNDROS](#page-18-0) AND SBBIDROS ENHANCEMENTS for more information.
- 7) Reading of audit from up to 64 TMF audit trails (master audit trail plus up to 63 auxiliary audit trails) is now supported. See S[UPPORT FOR](#page-22-0) 64 TMF AUDIT Trails for further details.
- 8) Enhanced support for Enscribe queue file replication has been added. With the new ALLOWQUEUEFILE DBS parameter REPLICATEKEY option, Enscribe queue file replication is available without the need for a user exit. In this case, Shadowbase will preserve the source primary key SYSKEY value when it inserts the target record into the target Enscribe queue file. See NEW AND MODIFIED SET DBS P[ARAMETERS](#page-27-1) for details on the updated ALLOWQUEUEFILE parameter.

### <span id="page-6-2"></span>**Problems Fixed**

- 1) When replicating SQL/MX data, the Consumer process could be configured on the target node. This caused problems in some circumstances, such as with partitioned tables, as the Consumer needs to retrieve schema information, but it is not possible to do so from a remote node for SQL/MX (this is an SQL/MX limitation). To prevent this from occurring, validation has been added to prevent configuration of the Consumer process on the target node for SQL/MX replication. We are working on this issue at this time with HPE SQL/MX product management to determine if there is a reasonable alternative.
- 2) For Enscribe replication to an Other Servers target with a target DDL record definition (via the TARGETREC DBS parameter) specified but no target file defined (via the TARGETFILE DBS parameter), the Consumer process used the key offset and length from the source file to attempt to determine the key fields in the target record definition. For a target record definition excluding fields before the key, and thus having a different key offset in the target definition, this resulted in an incorrect determination of the key fields. Because of this, it was required to specify a target file with the correct key offset and key length of the target record definition in this case.

This behavior has been changed, so that when a target DDL record definition is specified without specifying a target file, the target key fields are determined based upon which fields make up the key of the source file. In other words, if the key of the record consists of the fields A, B, and C, and the target record definition contains the fields A, B, and C, these three fields will be treated as the key fields for the target record. If the target record only contains fields A and C, but not field B, only A and C will be used as key fields for the target record. Please note that this may result in unintended consequences for UPDATE and DELETE statements. Hence, always define a target file to explicitly control the key used.

In the case where a target file is defined, the key fields are instead determined based upon the target file key offset and key length, as before.

- 3) When replicating purgedata events with the MAPTOPRIPTN option enabled, the "cut off" logic was not working properly (the "cut off" logic only replicates one purgedata event rather than all of them for each partition). When set, the first purgedata event should be mapped to the primary partition and processed, and then subsequent purgedata events for the other partitions should be skipped. Instead, all of the purgedata events were being mapped to the primary partition and processed.
- 4) SOLV would hang while loading with a standalone client Consumer in a NonStop to NonStop TCP/IP environment.
- 5) Issuing a stats qmgr command in an environment with a lag duration of greater than roughly 600 hours caused the audmon process to trap with a math fault.
- 6) Setting an =\_EMS\_COLLECTOR define to an EMS collector on a remote node caused AUDCOLLN to fail to start with an ARSTART error -7.
- 7) When running the INSTALL script with the OWNER option specified, a handful of files were not given to the specified owner as expected.
- 8) Corrected an intermittent issue uncovered in in-house testing that caused the QMGR to trap with a memory error on a restart. Subsequent restarts succeeded.
- 9) The QMGR will now save the SUSPEND / RESUME state of the consumer in its restart file and will restart in the last saved state. Previously, the QMGR would restart with the CONS in the RESUME state, meaning that the replication flow would start after a QMGR restart.
- 10) When using a TRACKTX file with a QMGR, the QMGR did not properly handle transactions with negative transaction identifiers during TRACKTX processing on a restart. Negative transaction identifiers occur on systems with a node number greater than 127.
- 11) A memory leak in the QMGR related to the new sync (Shadowbase ZDL) functionality was found and corrected. The leak would eventually cause the QMGR to run out of memory and trap.
- 12)Corrected an issue that caused the Consumer to trap with an arithmetic overflow fault when doing processing for Base24 replication and the FILECLOSEDELAY parameter is set higher than 30.
- 13)Corrected an issue that caused the new Collector, SBCOLL, to trap with an arithmetic fault after processing approximately 2.1 billion events when throttling was disabled.
- 14)Corrected an issue that caused the new Collector, SBCOLL, to trap with an arithmetic fault when more than 2.1 billion events were processed without the statistics being reset.
- 15)Corrected an issue that caused the new Collector, SBCOLL, to trap when compressed audit records for SQL/MP tables and Enscribe files were read.
- 16)Corrected a performance issue in the new Collector, SBCOLL. This issue was introduced in a previously released restricted availability release and caused SBCOLL to use significantly more CPU time to process the same audit than in prior releases.

# <span id="page-9-0"></span>*New Features Description*

# <span id="page-9-1"></span>**SBCOLL Support for Extended Statistics**

Support for extended statistics has been added for environments using SBCOLL. STATS AUD, ESTATS AUD, and ESTATS DBS commands are available with all of the existing options supported previously by AUDCOLLN. This includes both collector level statistics, and consumer level statistics previously unavailable for SQL/MX replication.

For SQL/MX tables, both the guardian file name and the SQL/MX table ansi name are displayed in the extended statistics output.

An example of the output for a SQL/MX table named MYCAT.MYSCH.MYTAB from the collector portion of the extended statistics is as follows:

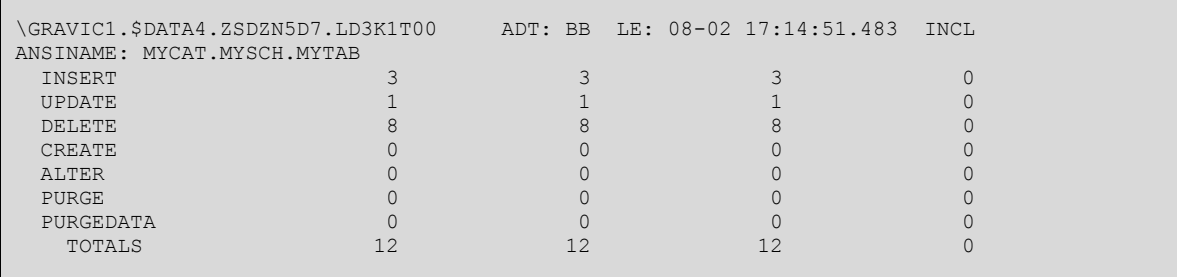

In the consumer file statistics, both names are similarly output for the source. For the target, the associated guardian file name is not known by the consumer, and it is instead marked as SQLMX along with the DBS name:

```
CONS CONS-OPN-JMZC1
DBS: DBS1
SOURCE: \GRAVIC1.$DATA4.ZSDZN5D7.LD3K1T00 LEV: 08-02 17:14:51.483
S-ANSI: MYCAT.MYSCH.MYTAB
TARGET: [SQLMX:DBS1] LIO: 08-02 17:14:56.500
T-ANSI: MYCAT.MYSCH2.MYTAB
   EVENT TYPE DO UNDO TRANSFORMED IGNORED
      -------------- ----------- ----------- ----------- -----------
 INSERT 3 0 0 0
\texttt{UPDATE} 0 0 0 0
 U->I INSERT 0 0 0 0
 I->U UPDATE 0 0 0 0
 DELETE 8 0 0 0
 CREATE 0 0 0 0
 ALTER 0 0 0 0
 PURGE 0 0 0 0
 PURGEDATA 0 0 0 0
    TOTALS 12 0 0 0
```
# <span id="page-9-2"></span>**New Measure Counters**

Additional measure counters have been added for AUDQMGR, SBCOLL, SBCOOR, and SBMETRO. To perform a measurement using these counters, first add a MEASURE userdef for the process and add the desired measure counters in MEASCOM, then start the measurement. Then, start Shadowbase with the MEASURE parameter configured ON for the corresponding objects. The counters specified in MEASCOM for the measurement will be initialized and incremented/recorded accordingly.

NOTE: For busy and queue counters, it is recommended to start Shadowbase with the measure parameters enabled after starting the measurement rather than altering measure on. The reason for this is that these types of counters are only updated when the state or when the queue length changes (increments or decrements). As a result, the current state is not reflected when altering the parameters on. Similarly, best results can be attained for these types of counters when no restarts occur during the measurement, and when the measurement is stopped before Shadowbase is stopped or the measure attributes are altered to off.

The new statically named measure counters are described in the following table:

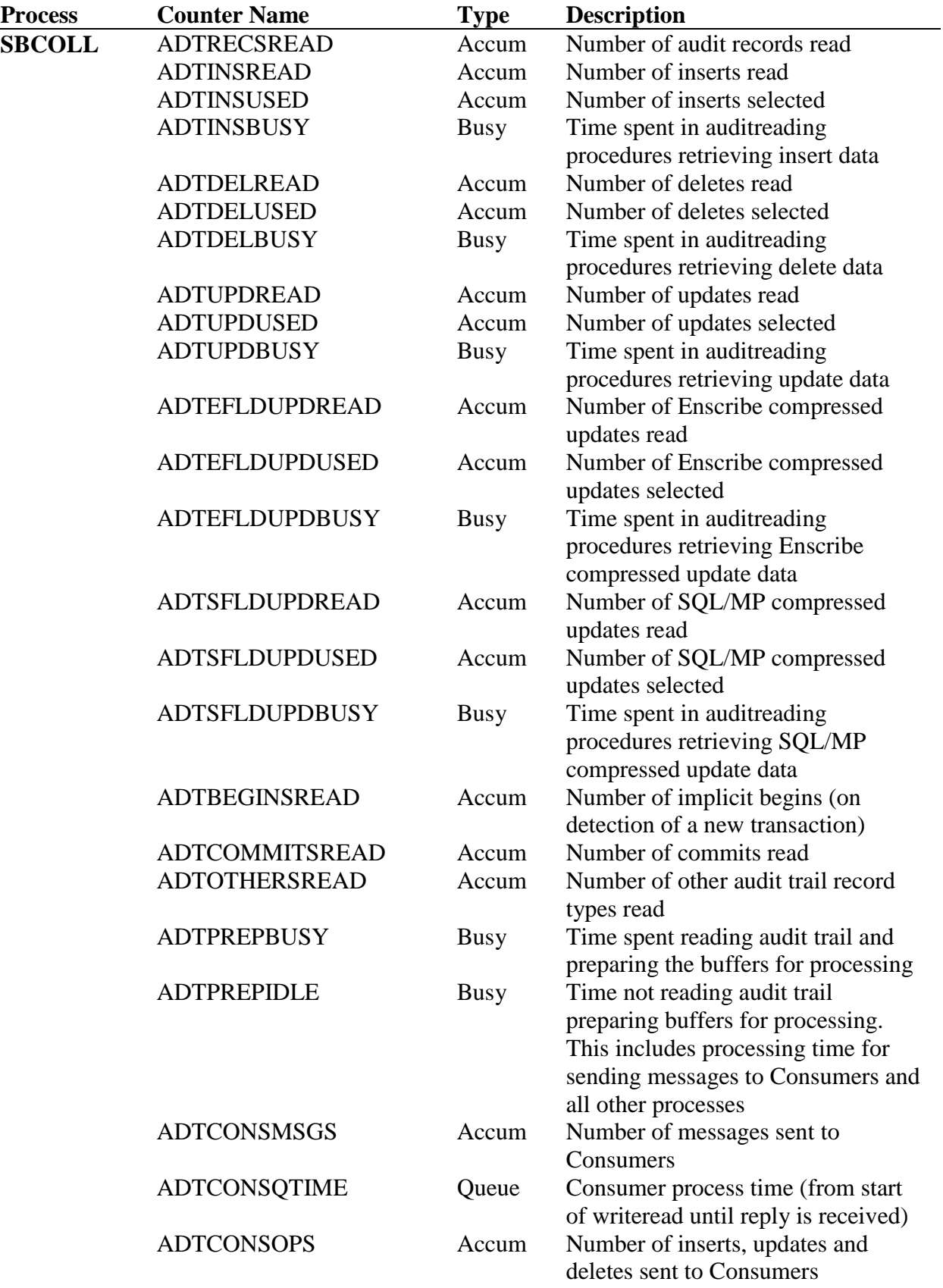

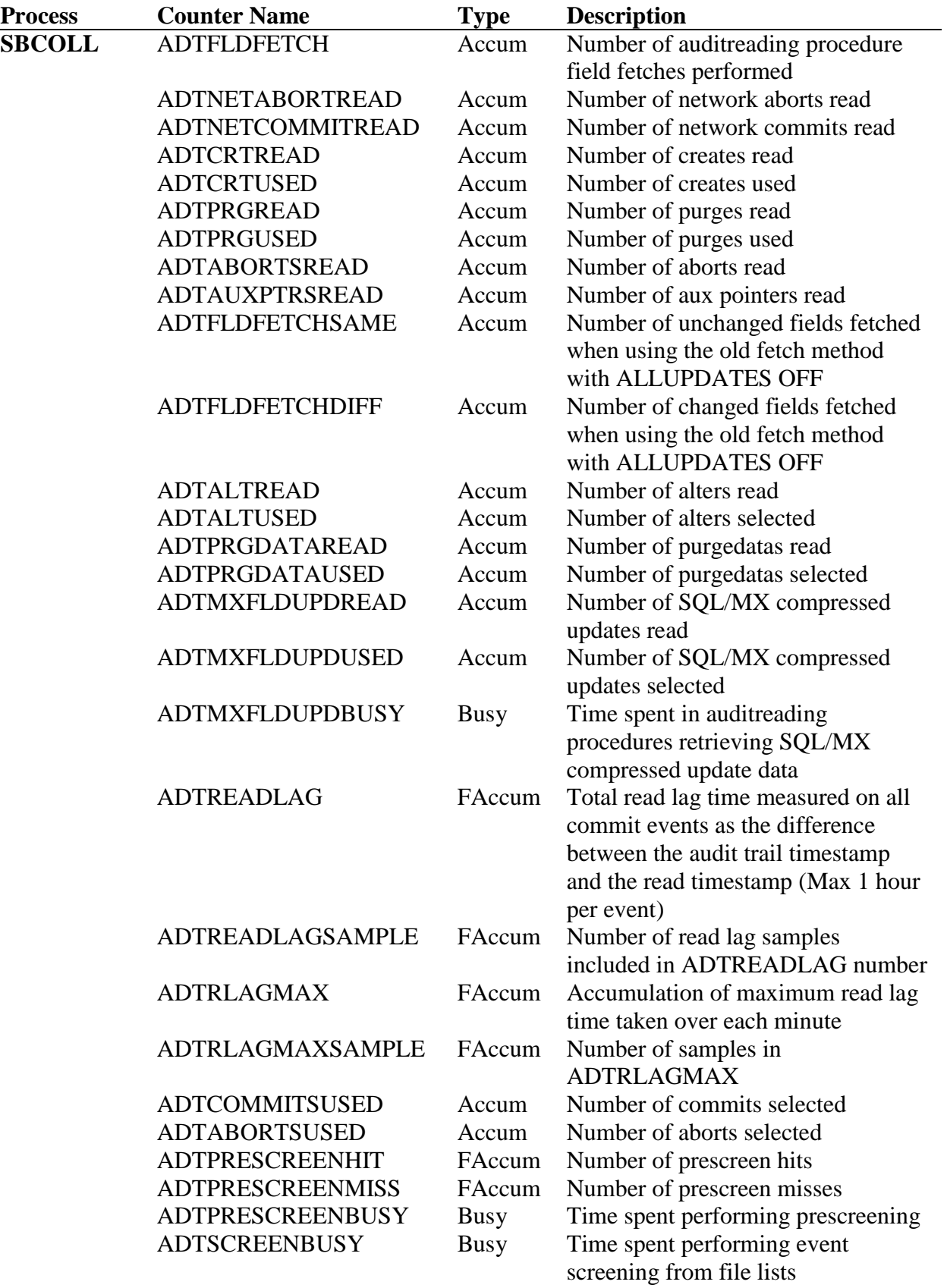

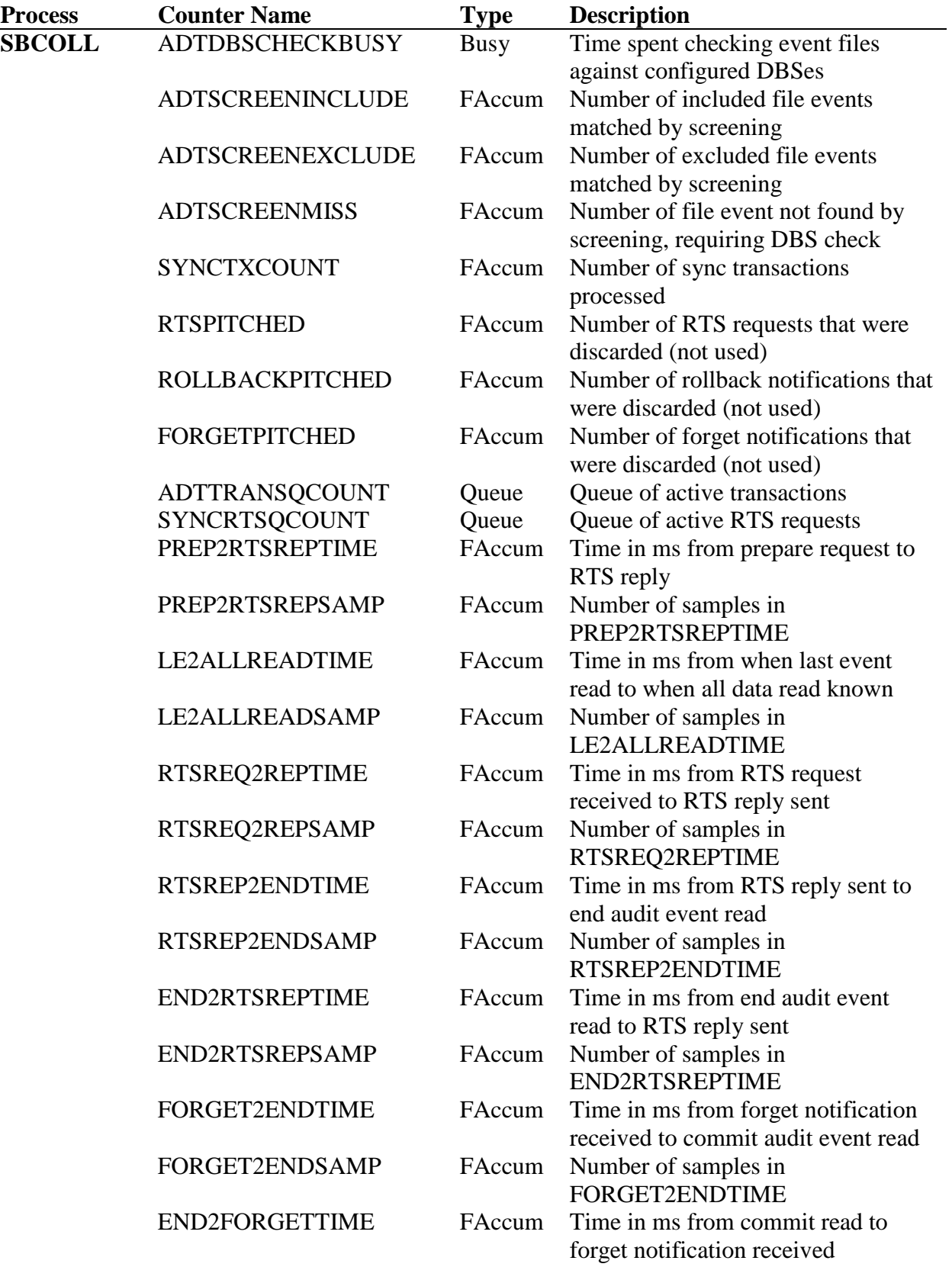

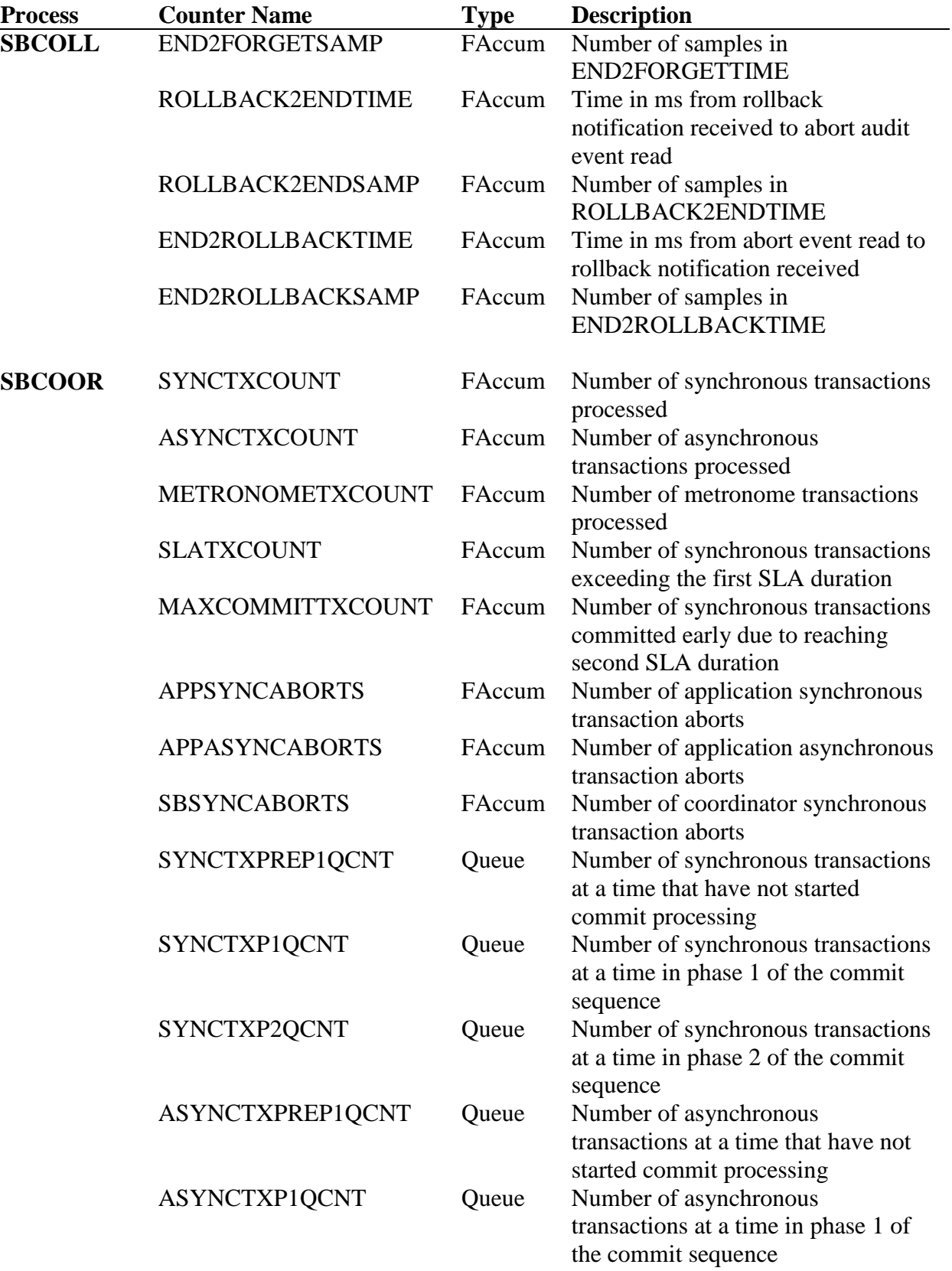

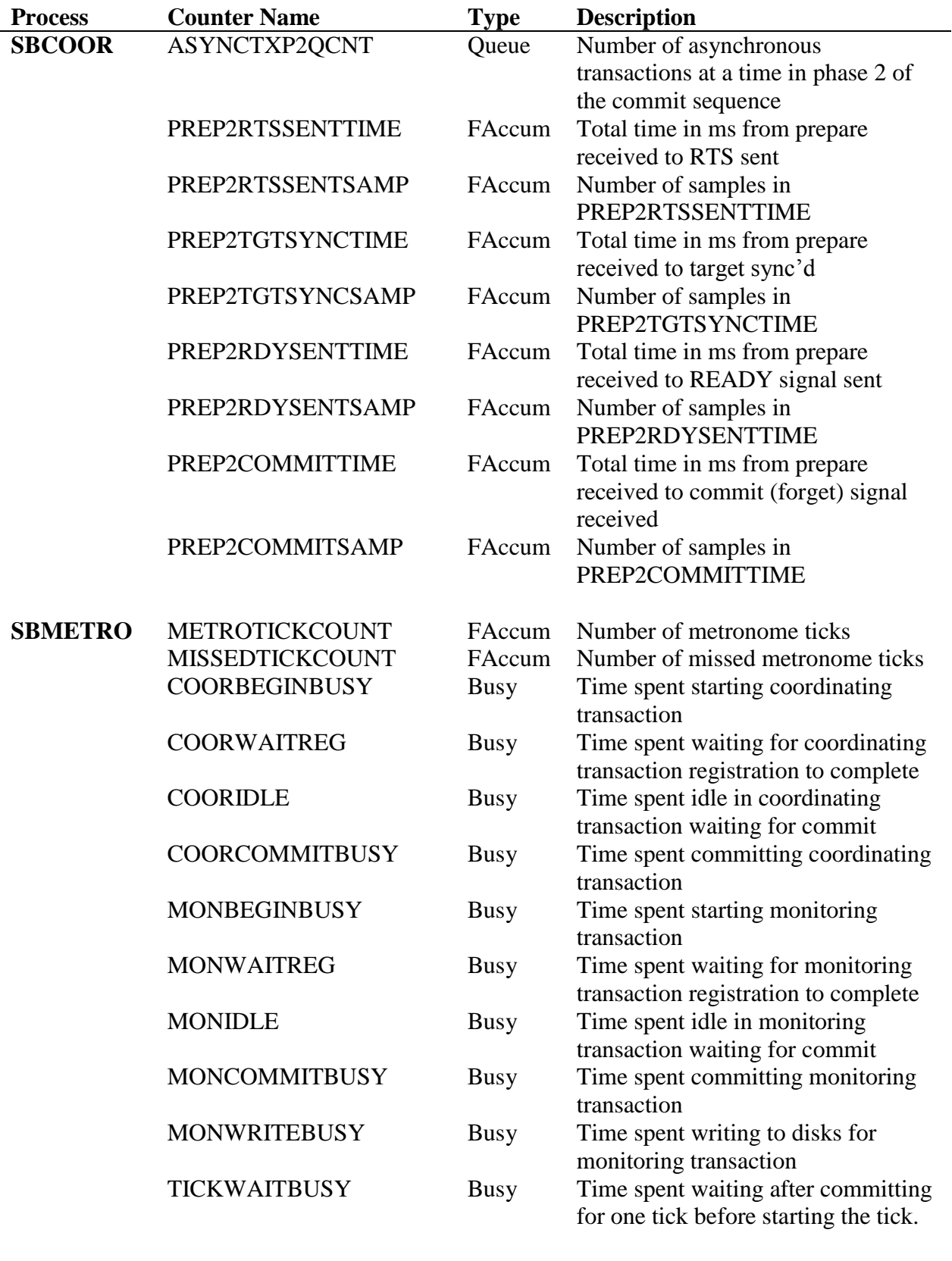

AUDQMGR ADTBEGINRECV FAccum Number of begins received

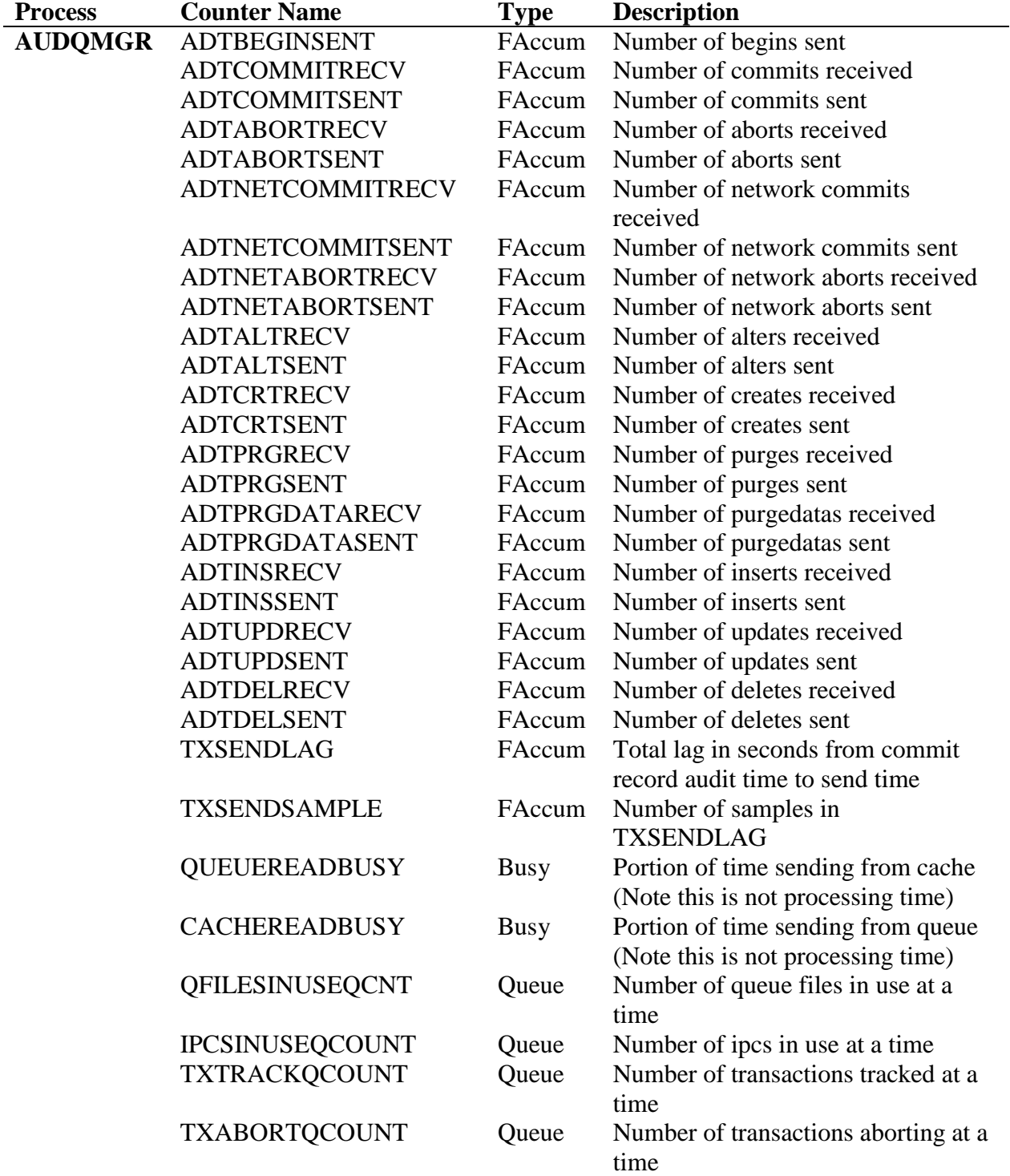

In addition to the statically name measure counters, one set of dynamically named measure counters have been added for SBCOLL. For each attached thread, there is one recognized QUEUE type measure counter that measures the number of messages queued for sending at a time. Note that messages that are in the process of being sent are tracked separately, and not included in this count. The following naming convention is used for

these counters, based off of the process name of the QMGR or CONS directly attached to SBCOLL:

<process-node>\_<process-name>\_Q

process-node

The name of the node the CONS or OMGR process is running on, with the leading "\" (SLASH) removed.

process-name The CONS or QMGR process name, with the leading "\$" (DOLLAR-SIGN) removed.

For example, to add the counter for collector \$COLL1 for a consumer thread with a process name of \NODE1.\$CONS1 without a QMGR configured, the MEASCOM add command for the measure counter would be:

add counter NODE1 CONS1 Q , process \$coll1, queue

If a QMGR object was configured for the thread, the process name of the QMGR would be used instead of the CONS process name.

### <span id="page-17-0"></span>**Uncommitted Transaction Management Enhancements**

Several enhancements were made to support improved control over the management of uncommitted transactions. Previously, the ABNORMALSHUTDOWN parameter was added to the QMGR to allow draining of the queue in the event of an AUDMON failure, or loss of communication with the AUDMON process. Upon reaching the end of the queue in the event of a drain, the state of all outstanding transactions was unknown, as it was unknown whether or not there was more data for the transactions.

When replicating synchronously with Shadowbase ZDL enabled, however, there is now additional knowledge of some transactions. To accommodate this, the ABNORMALSHUTDOWN parameter has been reworked, and now defaults to DRAIN. In addition, several new QMGR parameters, DRAINTXTIMER, HUNGTX and PARTIALTX have been added. These parameters: 1) control the time to wait before taking the configured default actions for uncommitted transactions, 2) specify the default action for hung transactions, and 3) specify the default action for partial transactions, respectively. For more information on these parameters, see NEW AND M[ODIFIED](#page-28-0) SET QMGR P[ARAMETERS](#page-28-0). Similarly, changes have been made to the DRAIN QMGR command. For details, see [DRAIN](#page-24-0) QMGR COMMAND.

Outstanding transactions are now broken into four types:

1. Transactions for which a FORGOT signal has been received, but the commit event has not been received (this means the source application intended to commit

the transaction and TMF was obliging that request). These transactions will be committed by default.

- 2. Transactions for which a ROLLBACK signal has been received, but the abort event has not yet been read. These transactions will be aborted by default.
- 3. Transactions for which a request to sync has been received, and all data is known to have been received (this means the source application intended to commit the transaction, but we do not know whether TMF was planning to commit or abort the transaction). The default behavior for these transactions is controlled by the HUNGTX parameter.
- 4. All other outstanding transactions, the default behavior for which is controlled by the PARTAILTX parameter.

When replicating asynchronously, all transactions will fall into the fourth category, and be treated as partial transactions.

# <span id="page-18-0"></span>**SBUNDROS and SBBIDROS Enhancements**

The ADD CONSOS command for the SBUNDROS and SBBIDROS TACL configuration macros, has been enhanced to allow the configuration of the new DOC blocking and writing options introduced in the Version 6.230 DOC Writer.

Version 6.230 of the DOC Writer introduced a new method of writing and reading the DOC files that eliminated the need for one of the tracking files, the TRANSDOC file, significantly reducing the DOC writing/reading overhead, particularly for BEGIN and COMMIT events. The new mode is configured by disabling transaction processing (Transaction process='N') when adding or editing a DOC writer object with SBMON.

That release also introduced a new method of DOC blocking that combined the BEGIN and COMMIT events with the Insert, Update, and Delete DML events. That mode is enabled by specifying DOC\_BLOCKING=2 in the SHADPARM.INI file.

When configured with both transaction processing disabled and with DOC\_BLOCKING mode 2, the DOC writing performance is 5 to 10 times faster than in previous releases.

### **Note: Because of the significant performance increase, Gravic suggests that all customers consider upgrading and running in this new mode for DOC/TRS environments.**

The IPM6230\_Other\_Servers\_OSS document has more details on the changes to DOC writing, including some important limitations as to when the new modes can be used.

Previous versions of the SBUNDROS and SBBIDROS macros could not configure the new modes (even with overrides) and required the DOC objects to be edited after they were added by the macros. The new versions allow the new modes to be configured directly.

These macros will generate configurations that use the old method of DOC writing compatible across all versions of the OSS software when used with existing, unmodified configuration files. You can continue to use these macros without modifying your configuration files or upgrading the OSS release to Version 6.230 or later.

As mentioned above, the SB\_ADD CONSOS command has changed to support the new DOC writing options. The command documentation is provided below.

### <span id="page-20-0"></span>**SB\_ADD CONSOS (SBUNDROS Macro, DOCW/TRS Configuration)**

Two optional parameters have been added to the end of the SB\_ADD CONSOS command to specify transaction processing and the DOC blocking mode. Both should be specified or omitted.

The new syntax is:

```
sb_add consos <src_cons_pname> <src_cons_cpu_p> <src_cons_cpu_b> <src_cons_pri>
             <src_ip_pname_p> <src_ip_pname_b> <tgt_ip_addr_p>
            \text{Setg} ip addr b> <port> \text{Setg}t ip_pname_p> \text{Setg}t ip_pname_b>
             <tgt_pname_p> <tgt_pname_b> <tgt_cpu_p> <tgt_cpu_b> <tgt_pri>
            <db catalog> <db schema> <db user> <db password> <db dsn>
             <trs_pname> <trs_cpu> <trs_pri> <dcl_pname_p>
             <dcl_pname_b> <dcl_cpu_p> <dcl_cpu_b> <dcl_pri> <trans_proc> <docblk ver>
       <src_cons_pname> is a unique process name used for the source consumer
                       (audconxn).
      <src cons cpu p> is a valid CPU number for the source consumer's primary
CPU. CPU.
<src cons cpu b> is a valid CPU number for the source consumer's backup
CPU (use -1 for no backup).
 <src_cons_pri> is the priority number of the source consumer.
 <src_ip_pname_p> is the source consumer's primary tcpip process name.
      <src_ip_pname_b> is the source consumer's backup tcpip process name (use - for no 
                       backup).
 <tgt_ip_addr_p> is the target DOC server primary ip address.
      <tgt_ip_addr_b> is the target DOC server backup ip address (use - for no 
                   backup).
      <port> target ip port address.
       <tgt_ip_pname_p> is the DOC server primary tcpip process name.
 <tgt_ip_pname_b> is the DOC server backup tcpip process name.
 <tgt_pname_p> is the primary DOC server process name.
<tgt pname b> is the backup DOC server process name.
 <tgt_cpu_p> is the DOC server primary cpu.
 <tgt_cpu_b> is the DOC server backup cpu.
 <tgt_pri> is the DOC server priority.
 <db_catalog> default catalog name used by the DOC server. 
<db schema> default schema used by the DOC server.
<db user> database logon user name
<db password> database user password
<db dsn> ODBC data source name.
 <trs_pname> TRS process name
 <trs_cpu> TRS cpu
 <trs_pri> TRS priority.
<dcl pname p> is the primary DOC cleaner process name.
<dcl pname b> is the backup DOC cleaner process name.
<dcl cpu p> is the DOC cleaner primary cpu.
<dcl cpu b> is the DOC cleaner backup cpu.
 <dcl_pri> is the DOC cleaner priority.
      <trans_proc> (opt) is the transaction processing prompt setting. Should be 'Y'
 to enable transdoc writing (the old algorithm) or 'N' to disable
                      transaction processing. Defaults to 'Y' (old algorithm).
      <docblk ver> (opt) is the DOC Blocking algorithm version to use.
                            0: No DOC blocking
                           1: DOC blocking version 1 (separate records for BEGIN,
                               COMMIT, ABORT events).
                            2: DOC blocking version 2 (BEGIN, COMMIT, ABORT events 
                               combined with IUD events).
Example:
> sb_add consos $gpjc1 0 1 131 $Zb03b $Zb02b 10.1.50.70 10.1.50.60 30100 &
$zb03b $Zb02b $GPDCP $GPDCB 1 0 132 catalog schema db.user pass &
TDM Default DataSource $GPJTR 1 133 $GPCLP $GPCLB 0 1 130 N 2
```
Note: If you wish to configure for a single \$TCP/IP stack, then the SB\_ADD CONSOS line should look like so:

sb\_add consos \$gpjc1 0 -1 131 \$Zb03b - 10.1.50.70 - 30100 & \$zb03b \$Zb02b \$GPDCP \$GPDCB 1 0 132 catalog schema db.user pass & TDM Default DataSource \$GPJTR 1 133 \$GPCLP \$GPCLB 0 1 130 N 2

The dashes represent the source's backup TCP/IP process name and the target's backup IP address respectively. The -1 represents the source system's backup CPU to use for the consumer process (the second is -1 since no alternate path is being configured).

### <span id="page-21-0"></span>**SB\_ADD CONSOS (SBBIDROS Macro)**

Two optional parameters have been added to the end of the SB\_ADD CONSOS command to specify transaction processing and the DOC blocking mode. Both should be specified or omitted.

The new syntax is:

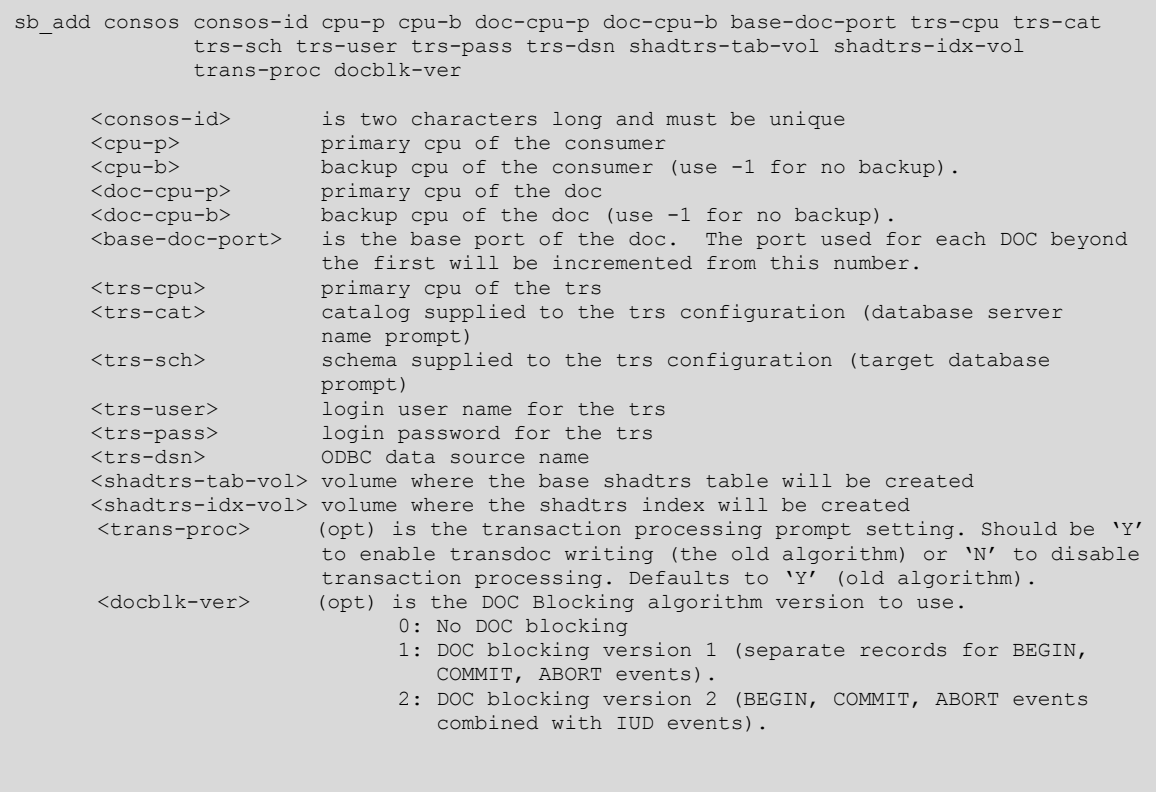

Note: If you wish to configure for a single \$TCP/IP stack, then the SB\_ADD CONSOS line should look like so:

SB\_ADD CONSOS C1 0 -1 0 -1 12345 1 SVFECAT FETEST SUPER.QA QA DS1 \$QA \$QA N 2

The -1's represent the source's backup CPU to use for the consumer process and the target's backup CPU to use for the DOC process (the second is -1 since no alternate path is being configured).

### <span id="page-22-0"></span>**Support for 64 TMF Audit Trails**

Support for up to 64 TMF audit trails has been added to HPE NonStop Shadowbase for L series systems with a supporting version of TMF. The ability to configure up to 64 audit trails was added with the AMG SPR release version of TMF. Upgrading to the AMG release (or newer) of TMF does not require upgrading the version of Shadowbase unless more than 16 audit trails are configured. This corresponds to up to one master audit trail plus up to fifteen auxiliary audit trails, the previous limit. If more than 16 TMF audit trails are configured on the system, then HPE NonStop Shadowbase must be upgraded to version 6.320 or newer to run on that system.

To accommodate a configuration that reads from the additional audit trails, the ADTAUXMASK parameter has been enhanced. It now allows for a list of comma separated values and ranges of auxiliary audit trail ids to be specified. If selecting only auxiliary audit trails in the range of 1 through 15, either the old parameter specification method or the new one may be used. The new parameter specification method must be used to select auxiliary audit trails in the range of 16 through 63. For details, see the ADTAUXMASK entry in the NEW AND MODIFIED SET COLL P[ARAMETERS](#page-25-0) section.

A current limitation of the support for 64 audit trails is that ADTSCRATCHVOLnn parameter functionality has not been expanded. Reading from audit scratch volumes is still supported for AUDCOLLN only, and reading from audit scratch volumes may only be configured for the master audit trail and auxiliary audit trails 1 through 15 via the corresponding ADTSCRATCHVOL parameters.

# <span id="page-22-1"></span>*New and Modified Commands*

# <span id="page-22-2"></span>**ALTER QMGR Command**

Support has been added to the QMGR for the ALTER command. The ALTER QMGR command changes the attributes of a previously defined QMGR process.

In the SET QMGR command parameter descriptions, there is a version box, as in the samples below, with a column titled 'Alter' which is set to 'Yes' for those parameters that can be altered while running. If the value under 'Alter' is 'No', then these parameters cannot be altered once AUDCOLL is started.

#### ABNORMALSHUTDOWN {DRAINSTOP} {DRAINPAUSE} {STOP}

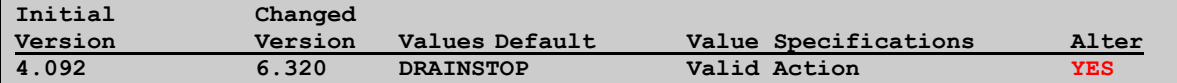

The syntax is:

ALTER [ QMGR ] [<audmon\_name>.]<qmgr\_name> { , qmgr\_param } [ ,qmgr\_param ]...

#### audmon\_name

Optionally specifies the Guardian process name for the Shadowbase monitor process controlling the replication environment. If omitted, the currently opened replication environment will be used.

qmgr\_name

Is the logical name of a previously defined Queue Manager.

qmgr\_param

Is any attribute to be changed. A qmgr\_param consists of a parameter keyword and a value or set of values for that parameter. Available parameters can be found in the SET QMGR section.

If you receive an error during an ALTER QMGR command, do an INFO QMGR command to see if any values have changed.

See the SET QMGR command description for more information on the qmgr\_parameters.

The following is the list of existing parameters for the QMGR which changed in 5.200 to become alterable while running:

ABNORMALSHUTDOWN **BACKUPCPU CHKPTDELAY CHKPTTIME** CHKPTWARNRATE CHKPTWARNTDIFF **CPU** CPULIST DRAINTXTIMER FAILMAX FAILRETRYDELAY FAILSPAN **HUNGTX** 

MEASURE PARTIALTX QFILEEXTENT QFILESPERVOLUME **OFILESECURITY OFLUSHDELAY** QFLUSHLIMIT QVOLUMES TRACE **TRACEFILE** 

For some parameters, such as those related to the CPU the QMGR will run in, alters will not take effect until the next time the QMGR object is started. Additionally, some parameters have further considerations for their behavior when altered. These are noted in updated parameter descriptions in the New and Modified SET QMGR Parameters section.

# <span id="page-24-0"></span>**DRAIN QMGR Command**

The DRAIN QMGR command has been changed, and the new syntax is as follows:

The DRAIN QMGR command dynamically specifies the behavior of the QMGR and its attached Consumer following an AUDMON failure. This command may only be used for QMGRs with ABNORMALSHUTDOWN set to DRAIN, which also requires the configuration of a TIDFILE for the attached CONS.

The syntax for the DRAIN command is as follows:

```
DRAIN [QMGR] <qmgr process name> { , CANCELTIMER }
                         { , SHUTDOWN [ , COMMIT {ALL }
                                          {HUNGTX }
                                         {PARTIALTX}]
                                   [ , ABORT {ALL }
{HUNGTX} }
                                          {PARTIALTX}] }
                         { , STATUS }
                         { , STOP }
```
<qmgr\_process\_name>

The process name of the QMGR to which the DRAIN command is to be directed.

The CANCELTIMER option disables the DRAINTXTIMER, causing the QMGR to wait until a subsequent DRAIN command, as if DRAINTXTIMER was set to -1.

The SHUTDOWN option, performs uncommitted transaction processing as soon as it reaches the end of the queue, or immediately if it has already reached the end. When the ABORT option is used, the specified types of transactions will be aborted instead of the

configured default action for HUNGTX and/or PARTIALTX. Similarly, when the COMMIT option is used, the specified types of transactions will be committed instead of the configured default action for HUNGTX and/or PARTIALTX, using the same precommit logic as when those parameters are set to COMMIT.

When the STATUS option is specified, the QMGR is queried for the current state of drain operations. The current state is output, and if a drain has completed, the count of hung transactions and partial transactions detected will be output. Additionally, the numbers to be committed and aborted based on HUNGTX and PARTIALTX settings will also be output.

When the STOP option is specified while the QMGR is draining its queue, the QMGR and CONS stop draining and shutdown immediately.

Example output following completion of drain but before expiration of DRAINTXTIMER:

```
+drain qmgr $JMZQ1, status
QMGR DRAIN STATUS AT 2016-09-07:17:49:20 :
  QMGR PROCESS: $JMZQ1 DRAIN STATE: COMPLETE
  OUTSTANDING TRANSACTION COUNTS BY TYPE:
      PARTIAL HUNG COMMITTING ABORTING
    ---------- ---------- ---------- ----------
           1 0 1 0
```
# <span id="page-25-0"></span>*New and Modified SET COLL Parameters*

A number of new SET COLL parameters have been added for use with synchronous replication, and Shadowbase ZDL in particular. For information on these parameters, see the Shadowbase Replication AUDCOM Collector Parameter Reference section of the Shadowbase ZDL Manual.

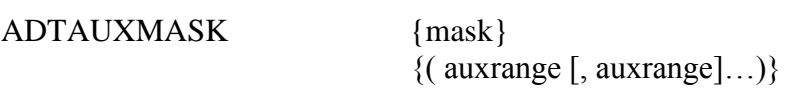

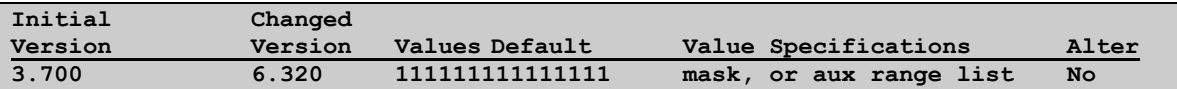

This is used to identify the auxiliary audit trail files, which are to be read by the Collector. The mask form of the parameter is 15 bytes long and each byte is entered as a zero (0) or one (1) to respectively disable or enable access to each of the original 15 auxiliary audit trails. By default all 15 bytes are set to 1 meaning that the Collector will read all of the 15 original auxiliary audit trail files (i.e., aux01 through aux15) if present in the TMF configuration. When using this form, access to any auxiliary audit trails beyond aux15 will be disabled.

As an example, suppose you have aux01 and aux02 configured in TMF, but only want a Collector to read aux02 because there are tables and files on data volumes associated with aux02 that you want replicated by HPE Shadowbase. You would enter the following command so that the Collector only reads aux02:

### SET COLL ADTAUXMASK 010000000000000

As of version 6.240, the ADTAUXMASK parameter also supports a list of auxiliary audit trail numbers or ranges for selection. Valid numbers are 1 through 63, corresponding to aux01 through aux63 respectively (if supported by your version of TMF). Ranges are specified by the lower and upper numbers of the range, separated by a dash. In the simple example above where you only want to read aux02, the following command would be used:

#### SET COLL ADTAUXMASK ( 2 )

If you have upgraded to a version of TMF supporting 64 audit trails, and want to read from all of the auxiliary audit trails configured on your system, the following command would be used:

### SET COLL ADTAUXMASK ( 1-63 )

As a more complex example with the new parameter format, suppose that you only want to read from aux02, aux05 through aux08, aux14, aux15, and aux63. You could configure this using the following command:

#### SET COLL ADTAUXMASK ( 2, 5-8, 14-15, 63 )

Restricting the reading of auxiliary audit trail files can significantly reduce the amount of data that a Collector needs to read and process, and can dramatically "speed up" its processing of master audit trail events. However, you need to be careful that restricting the reading of these AUX trails won't skip data that you want to replicate (e.g., if \$DATA is saved by TMF into auxiliary audit trail file AUX02, and you restrict reading AUX02, you will never be able to replicate this data). Similarly, you need to be careful to place certain HPE Shadowbase configuration files, such as the TRANSLOGs in a bidirectional environment, onto audit trails that the Collector will read (i.e., do not place the TRANSLOGs on auxiliary audit trail files that you skip).

- **Note**: All Collectors read the master audit trail (this contains the pointers to the auxiliary audit trail files, as well as the transaction termination records (such as commit or abort)).
- **Note**: When using AUDCOLL or AUDCOLLN, the number of existing audit trails configured for collection determines the number of cursor opens which will be requested in the call to ARSTART, which impacts the amount of memory required. With larger numbers of audit trails, the LABELCACHEDEPTH parameter may need to be set to a higher value than the default. If

LABELCACHEDEPTH is not set high enough, the collector will abend with an ARE\_INVALID\_PARAM error on the call to ARSTART at startup.

# <span id="page-27-0"></span>*New and Modified SET CONS Parameters*

No SET CONS parameters were added or modified since version 6.230.

# <span id="page-27-1"></span>*New and Modified SET DBS Parameters*

ALLOWQUEUEFILE {REPLICATEKEY} {GENERATEKEY}  ${OFF}$ 

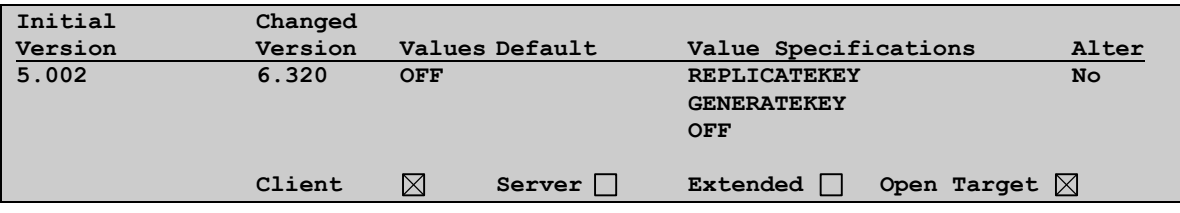

Special processing is likely in order to replicate Enscribe QUEUE files. By default, the Consumer will abend if it receives an event associated with a queuefile. ALLOWQUEUEFILE can be set to GENERATEKEY or REPLICATEKEY to allow the Consumer to process the event.

If you need to process a queuefile, special user exit logic may be (and often is) required. By default, Enscribe QUEUE files operate as FIFO objects, meaning that the first record enqueued (enqueue operations are replicated as INSERT events) is the first record removed by a dequeue operation (dequeue operations are replicated as DELETE events). This is because the default Enscribe QUEUE ordering scheme is via an internal 8-byte Julian timestamp as the high order part of the primary key (this 8-byte Julian timestamp is referred to as a "SYSKEY"). The SYSKEY is guaranteed by the file system to always be increasing for each successive enqueue operation. The SYSKEY is normally file system assigned when the event is enqueued. This is the case with HPE Shadowbase replication when set to GENERATEKEY; this part of the key for the target file record is generated by the file system. Hence, the "primary key" between the source and target QUEUE files will not match. This means that, without user exit support, HPE Shadowbase does not know the correct key of the record to remove when a dequeue operation is replicated. Note that this is equivalent to the behavior of the ON value in prior Shadowbase versions.

When set to REPLICATEKEY, however, HPE Shadowbase will also specify the Julian timestamp high order part of the primary key when performing an enqueue operation. The timestamp value from the source file record is used in this case. As a result, the "primary key" between the source and target QUEUE files will match, and HPE Shadowbase will be able to apply dequeuer operations to the correct record without needing a user exit. In most cases, this should be the value selected unless you use a user exit that handles the SYSKEY mismatch issue.

To use this option, T9050J01^AYP with T9053J03^BAQ for J series RVUs (included with J06.20), or T9050L02-AYT/T9053L02-BAS for L series RVUs (included with L16.05) is required. This option is not supported for H series RVUs.

#### MAPTOFILE dummy\_fname

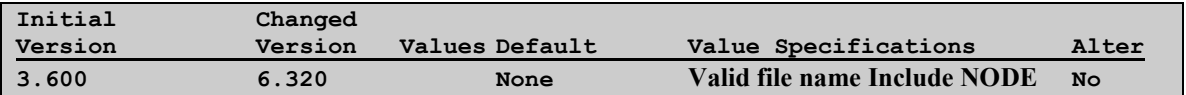

This parameter indicates the name of a dummy file or table to be used for mapping schema/DDL Records from all of the sourcefile partitions, even when the partitions do not exist at the start of replication. The Dummy\_fname must exist at start, and must be of identical schema/DDL Record representation as SOURCEFILE.

Indicate a fileset in the designation of the filename by using the following wildcard characters for volume, subvolume and/or filename:

\* (asterisk) matches from 0 to 8 characters in the position where it appears. The corresponding portion of the source filename is then used to determine the For example,

\NODE1.\$VOL.\*.\*

Indicates all files matching the DBS SOURCEFILE will be mapped to the corresponding file in the corresponding subvolume on volume \$VOL of node \NODE1.

Note: When an asterisk is specified as part of the volume, subvolume, or filename, that entire entity will be replaced with the corresponding entity from the source file. In other words, \$VOL.SVOL.ABC\* is equivalent to \$VOL.SVOL.\* for the replacement that occurs.

? cannot be used.

NOTE: MAPTOFILE functionality is not supported for DDL replication when a fileset (i.e. wildcarded) value is specified for the MAPTOFILE parameter.

# <span id="page-28-0"></span>*New and Modified SET QMGR Parameters*

ABNORMALSHUTDOWN { DRAIN } { STOP }

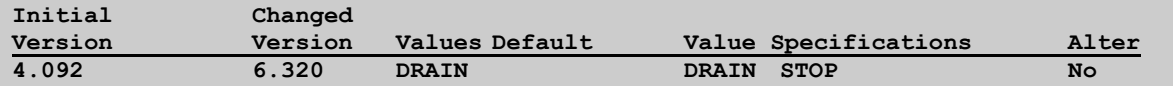

This parameter is used to control the behavior of the QMGR and its attached Consumer in the event of AUDMON failure. When set to DRAIN, the QMGR and attached CONS drains as much of the queue as possible. After reaching the end of the queue, the QMGR can be configured to shutdown, or to wait an amount of time configured by the DRAINTXTIMER QMGR param. At the end of the waiting period, any transactinos still in progress with will committed or aborted based on the settings of the HUNGTX and PARTIALTX QMGR params. While waiting, a DRAIN QMGR command can be issued to alter the wait period, initiate the end transaction actions, or alter the configured commit and abort behavior. When ABNORMALSHUTDOWN is configured to DRAIN (the default), a TIDFILE must be configured for the attached CONS. When set to STOP, the QMGR and its attached CONS immediately shutdown upon detecting a failure of AUDMON. The default value is DRAIN.

### DRAINTXTIMER number\_of\_seconds

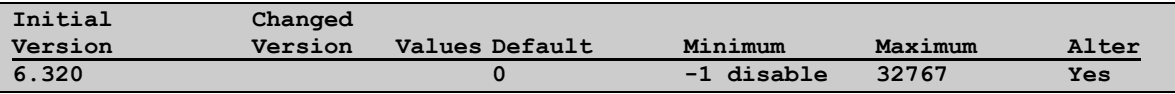

The amount of time the Queue Manager will wait after losing connection with the AUDMON process before performing ABNORMALSHUTDOWN processing. The actions that will be taken are based upon the configured values for HUNGTX and PARTIALTX. A value of -1 will disable this processing. A value of 0 means to perform processing immediately following a failure.

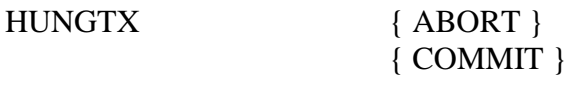

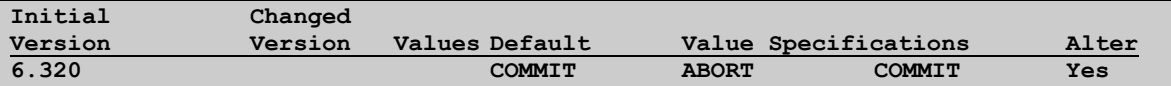

Determines the action that is to be taken for "hung" transactions when the DRAINTXTIMER expires. For these purposes, a hung transaction is one for which a Ready To Commit? (RTC) has been received and acknowledged (all data has been received), but neither the FORGET signal nor the commit have been seen.

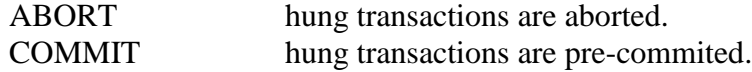

When the COMMIT option is specified, pre-commit logic will be used similar to that used for RESOLVELOCKS processing. If the transaction aborted on the source system, the pre-committed events will be undone when a connection from the source is reestablished and the abort event is replicated. Similarly, when ABORT is specified, if a commit occurred on the source system, the events will be replayed and then committed following a reconnect.

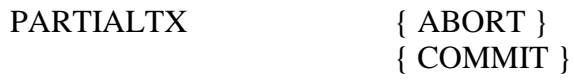

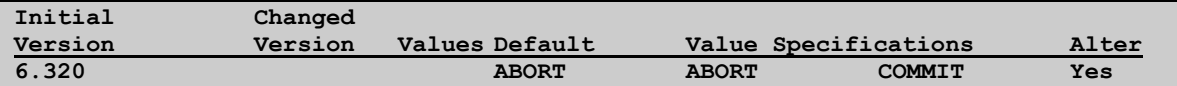

Determines the action that is to be taken for partial (incomplete) transactions when the DRAINTXTIMER expires. For these purposes, an incomplete transaction is one for which events have been received, but no Ready To Commit? (RTC), FORGET, or end event has been seen. For asynchronous replication, this will include all outstanding transactions.

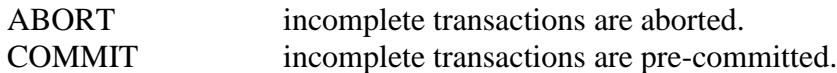

When the COMMIT option is specified, pre-commit logic will be used similar to that used for RESOLVELOCKS processing. If the transaction aborted on the source system, the pre-committed events will be undone when a connection from the source is reestablished and the abort event is replicated. Similarly, when ABORT is specified, if a commit occurred on the source system, the events will be replayed and then committed following a reconnect.

QVOLUMES {volume} {(volume [,volume...])}

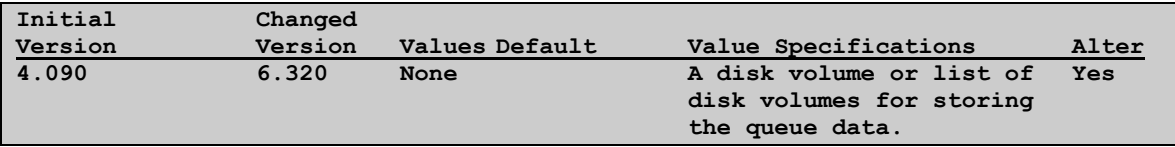

This parameter is the volume or list of volumes to store the queue data on. This is a required parameter. Up to 16 disks can be specified.

Note: if possible, the disks should be dedicated to the disk queue to avoid having the writes impact your application. If the disks cannot be dedicated, consider setting the QBUFFEREDIO parameter to off.

When altering this parameter, if a disk is removed from the list, any existing queue files on that disk will remain in use until the data in the file has been replayed successfully.

# <span id="page-30-0"></span>*New and Modified TACL Parameters*

No commands were added or modified since version 6.230.

# <span id="page-31-0"></span>*New or Modified EMS Messages*

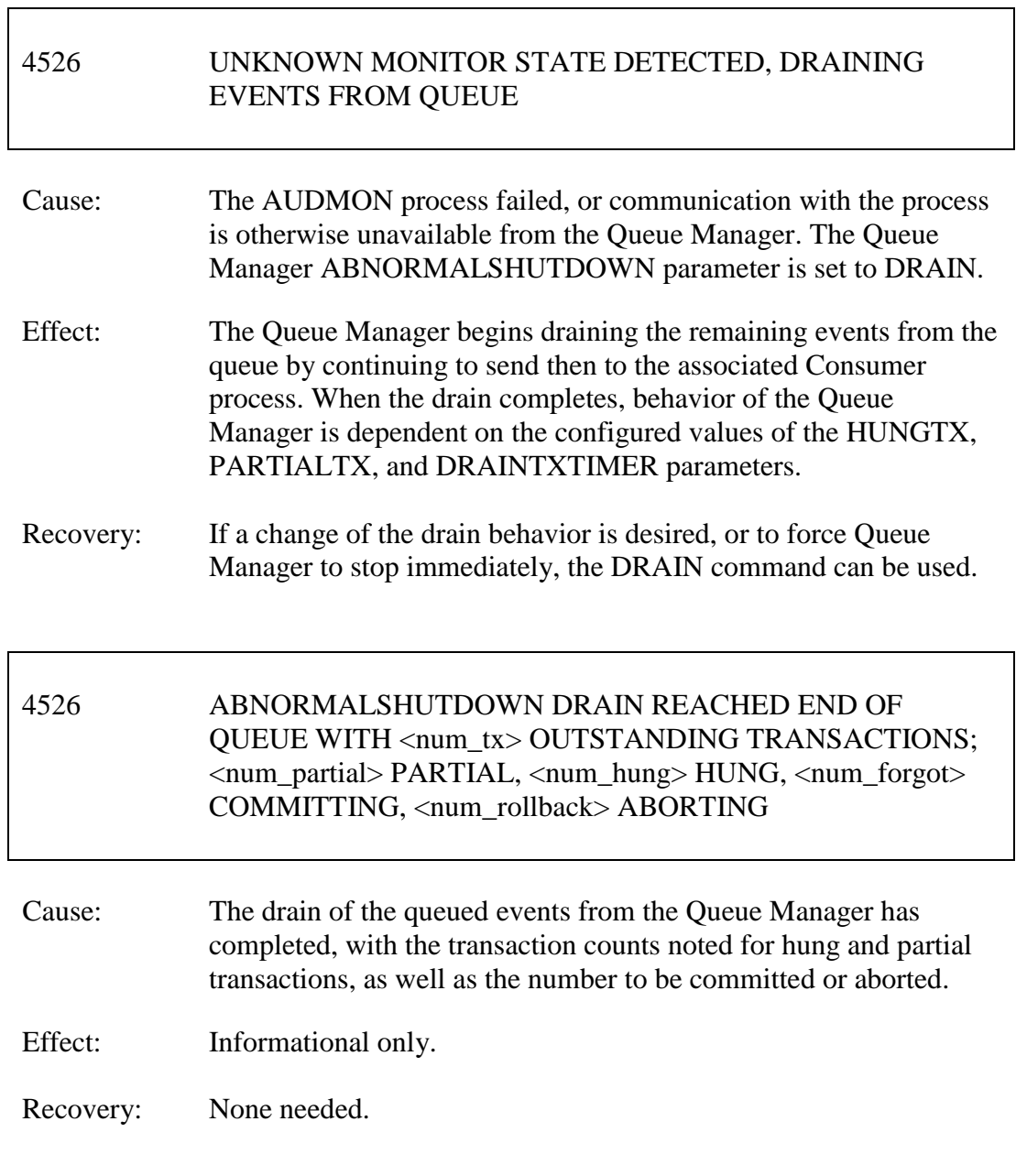

# 4526 ABNORMALSHUTDOWN DRAIN COMPLETE; <num\_precommit> TRANSACTIONS WERE PRECOMMITTED

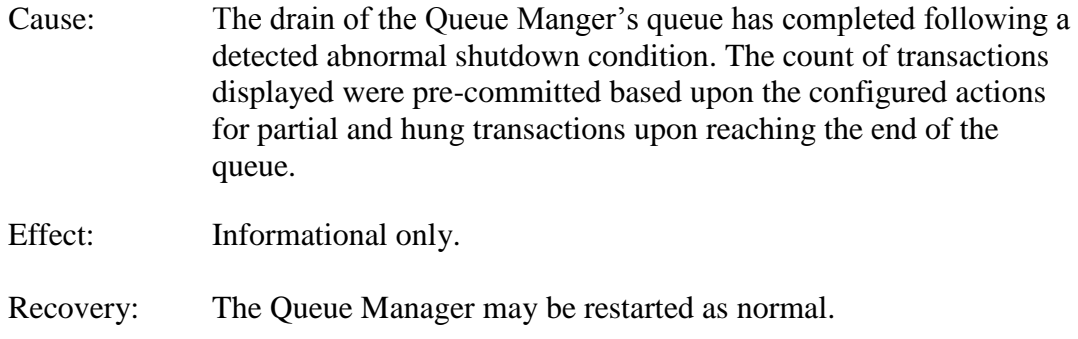

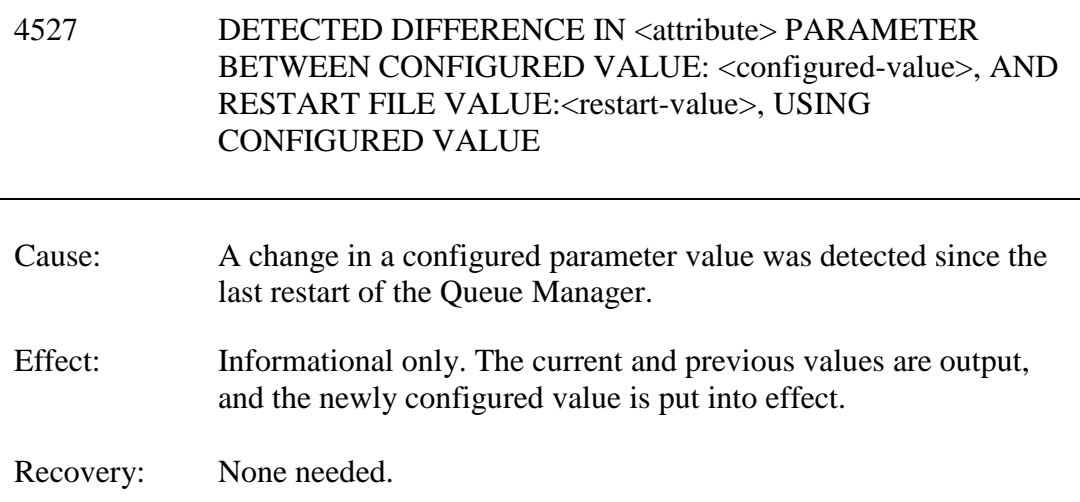

# <span id="page-32-0"></span>*New and Modified User Information Messages*

The following message was modified to reflect a change of the QMGR ABNORMALSHUTDOWN parameter values:

### ERR 2130: TIDFILE IS REQUIRED WHEN ATTACHED QMGR ABNORMALSHUTDOWN PARAMETER IS SET TO DRAIN

- Cause: An ADD CONS command was entered for a CONS with a QMGRNAME set to a QMGR with ABNORMALSHUTDOWN set to DRAIN. No TIDFILE was configured for the CONS that is being added.
- Effect: The command is not executed, and the CONS object is not added.
- Recovery: Configure a TIDFILE for the CONS object or SET the ABNORMALSHUTDOWN QMGR parameter to a different value for the QMGR the CONS is feeding from.

The new user information messages are:

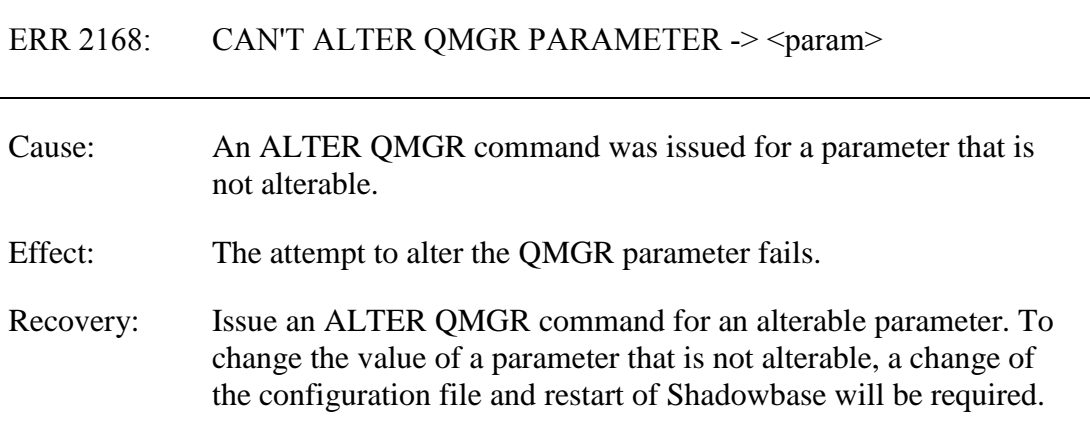

# <span id="page-33-0"></span>*New or Modified SOLVCOM User Messages*

No SOLVCOM messages have been modified since version 6.230.

# <span id="page-33-1"></span>*Installation Instructions (HPE NonStop Shadowbase)*

Shadowbase is now built for HPE NonStop installations using the HPE PAK and UNPAK utilities – refer to the G06.16 and above operating system documentation (or contact Shadowbase Support) for more information. The SBPAK file described below is delivered as a self-extracting file.

1) Binary FTP the SBPAK from your PC (if you obtained the files from a Gravic FTP site) or DVD. If FTP was used, enter the following commands to alter the file code.

For G-based systems: FUP ALTER SBPAK, CODE 700

For H-based and J-based systems: FUP ALTER SBPAK, CODE 800

2) To "unpak" the files from the self-extracting SBPAK, enter the following command:

RUN SBPAK, \*.\*.\*, VOL <restore volume and subvolume>, LISTALL, MYID

Where  $\le$  restore volume and subvolume is the location you want the Shadowbase files installed into, e.g. \$DATA.SHADBASE

3) Follow instructions in the Installing Shadowbase on a NonStop System section of the *HPE Shadowbase NonStop Installation and Planning Manual*. You must now run either the INSTALL or ENSINST script.

IMPORTANT NOTES ABOUT USER EXITS:

IF YOU HAVE USER EXITS DEVELOPED WITH COBOL, YOU MUST RECOMPILE THE USER EXIT "PROGRAMS" SO THAT THE LATEST VERSION OF USRXLIBO OR USRXLIBN (the native library) IS ADDED TO THE RESULTING OBJECT FILE THAT WILL SUBSEQUENTLY BE INCLUDED IN THE FINAL BIND OR LINK.

AFTER COMPILING THE USER EXITS (IF NECESSARY AS DISCUSSED ABOVE), RUN BINDUSRX, BINDXYPR OR LINKUSRX TO GENERATE THE CUSTOM CONSUMER (AUDCONS OR AUDCONSN). NOTE THAT THIS SHOULD BE DONE AFTER THE STANDARD INSTALL IS RUN.

# <span id="page-35-0"></span>Known Problems Remaining

1) The DOC Roll command is not supported in configurations that use a QMGR out to either the OSS SQL/MX target or an Other Servers target.

2) For SQL/MX, the documented maximum value for the 32-bit float is  $3.40282347e+38$ . However, the HPE Shadowbase for Other Servers ODBC Server gets a range error starting with 3.40282337e+38 (difference highlighted and underlined). The cause of this issue remains under investigation.

3) With a NonStop AUDMON configured for auto-restart and backup CPUs are configured for the Collectors and Consumers, you may have to issue an AUDCOM RUN command for replication to continue after a CPU failure if you have previously entered a SUSPEND COLL command followed by a RESUME COLL command (prior to the failover of AUDMON). A workaround for this is to enter an AUDCOM run command immediately after the RESUME COLL command.

4) During SOLV testing at Gravic, the consumer received an SQL error -1031 for an insert to one of its complex test tables. HP's SQL error description for the error is:

*A supplied numeric value exceeds the declared precision of the column, some of the supplied values for DECIMAL or VARCHAR columns are invalid, or the supplied row is too long. Also, the disk process might have encountered a bad column in a stored row or a value in an update on a row that would change the length of a VARCHAR column in an entry-sequenced table.*

After investigation of the problem, the error was subsequently reproduced with SQLCI and submitted to HP for further investigation. At this time, it appears that this is caused by a problem in SQL/MP. A fix by HP has yet to be released. HP development is working on the problem.

It has not been determined as to the exact cause of the error -1031. It could be related to the order of certain data types in the schema definition for the SQL table, resulting in an alignment issue that is not handled properly in SQL/MP. The error appeared to be related to SQL processing on the column named C63 in the following series of columns in the schema:

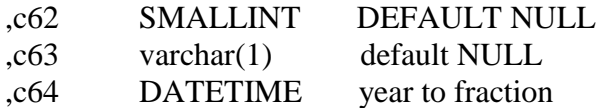

HP has indicated that a workaround could resolve the problem. Add the following define before starting AUDMON.

ADD DEFINE = \_SQL\_CMP\_FORCE\_EXE\_EXPR, FILE <any Shadowbase TARGETFILE file name>

Contact Shadowbase support if the SQL error -1031 continues after you have attempted the workaround.

5) The new SOLVMGR process will abend if configured with an INACTIVITYDELAY greater than 2147 seconds (approximately 35 minutes).

6) In certain conditions, the Consumer may continuously fail (with the Collector restarting at the same audit position) replaying audit and not be able to advance. This problem may occur under the following conditions:

- The Consumer is replicating to a file (table) with a unique alternate key (index).
- The Consumer receives a Guardian error 40 (timeout) on an insert operation due to a lock collision between two active transactions on the alternate key (index).
- The Consumer receives a Guardian error 59 (disk file is bad) on its subsequent delete of the record (row) to 'reverse' the failed insert.

If this issue occurs, either set the Consumer parameter TRACKTX to enable the TRACKTX processing or set the Consumer parameter TIDFILECONSTANT to ON to enable TIDFILE processing to allow the Consumer to continue after the initial failure.

7) A failed insert into a file (table) with alternate keys (index) may leave the record inserted in the base file (table) with no corresponding alternate key records (index entries) under the following conditions:

- The maximum number of active transactions in a Consumer has been reached so the Consumer is doing the "RESOLVETRANS" processing (precommitting transactions to allow additional simultaneous transactions).
- The Consumer receives a Guardian error 40 (timeout) on an insert operation due to a timeout due to a lock collision on the alternate key (index).

In this case, the record (row) inserted into the base file (table) may not be properly removed.

This condition can be avoided either by turning RESOLVETRANS off or by ensuring that enough Consumers are configured to avoid RESOLVETRANS processing.

8) SOLV has the potential of missing records at the end of a file in a sequence when used with SOLVMGR (solv manager) for 'file chasing'. This problem is more likely to occur with low values of SOLVMGRDELAY, SOLVEOFDELAY,

INACTIVITYDELAY and ACTIVITYDELAY are set. By default these values are set to 60 seconds. The minimum values for these configurations are 1 second, however, Gravic does not recommend using values lower than the default to avoid the potential for data loss.

9) For SQL/MX replication, running the Consumer process on the target system is problematical. In several cases, the Consumer needs to access file / schema information from the catalog that is only available on the source system. To prevent issues, the Consumer process should be run on the source system. This is the normal configuration, and will be configured by default when using the SBUNDROS and SBBIDROS scripts.

10) The maximum key length supported by SOLV, SOLVMX, and SOLVNV remains 255 bytes.

11) SOLVMX cannot handle fully qualified SQL/MX table names more than 48 characters in length.

12) For SQL/MX replication, the maximum column name length that can be successfully replicated is 76 characters.

13) When performing a SOLV load of a partitioned file or table from NonStop to NonStop, no warning message is output if the TARGETFNAME is not specified. A warning is output when replicating to a HPE Shadowbase for Other Servers target when configured with the basefile as the source with the ALLPARTITIONS DBS parameter ON. This warning indicates the number of events for which no associated DBS was found in the Consumer during the SOLV load. This warning message should be output in this case if performing a SOLV load to a NonStop target as well.

14) The Consumer does not properly handle statement text that is generated in excess of 64KB for a single statement. This can occur in certain extreme cases with SQL/MX replication or with excessive user exit "put" function calls. To generate statement text exceeding this limit requires the equivalent of a table with approximately 1000 columns with an average column name length in excess of 60 bytes.

15) For DDL replication, certain DDL events require multi-stage processing by HPE Shadowbase replication. Create events, for example, are processed by creating the base file, then performing an alter of the file, and then creating alternate key files (if any). In the event of a failure in the middle of such multi-stage processing, the remaining stages may not be properly applied. If the base file was created, but the Consumer was stopped before the alternate key files were created, for example, on restart the Consumer will attempt to reprocess the event. Since the base file already exists, however, attempting to recreate it fails with an error 10. After receiving this error, the remaining stages are not attempted, and the alternate key files are not created.

16) When replicating from an Enscribe source file using a DDL definition out to a HPE Shadowbase for Other Servers target, the proper where clause is not generated if no dummy TARGETFILE is specified. This results in an empty where clause, causing a SQL error in the Consumer process. The workaround is to specify a dummy TARGETFILE.

17) SQL/MX tables may not be replicated if the SQL/MX catalog they are located in has multiple definition schema versions defined. This can occur if a new schema is added to a catalog following an upgrade to a newer version of SQL/MX.

18) After a QMGR restart with the CONS in a suspended (SUSPEND CONS command issued) state, you will have to issue another SUSPEND CONS command prior to the RESUME CONS command. Issuing just a RESUME CONS command will result in an erroneous "ERR 1244: DIDN'T FIND ANY OBJECTS TO RESUME" message to be issued. Issuing another SUSPEND CONS command followed by the RESUME CONS command will resume the replication flow.

- 19) There is an issue when replicating from HPE NonStop Enscribe files out to SQL that may cause Shadowbase to erroneously drop some columns from replication in certain configurations. This may occur if all of the following are true:
	- You are replicating from Enscribe files to any SQL database except SQL/MP.
	- You have periodic cleanup of inactive files and schemas enabled in the Consumer. Periodic cleanup is enabled and runs every 24 hours by default.
	- You are replicating from files that may become candidates for being removed from memory due to lack of activity over the cleanup period.
	- The Consumer that is replicating the files has very few different schemas. This problem was uncovered in a Consumer that had two DBS's attached. The likelihood of the issue occurring drops as the number of different DBS/files increase.

A fix to this issue will be provided in the next release. In the meantime, Gravic recommends that you disable the memory cleanup when replicating from Enscribe to SQL tables (other than SQL/MP). You can disable the cleanup by setting the TACL parameter SBSRCCLEANUPRECUR to 0.

20) There is an issue with the QMGR that may cause it to stop with the message:

LOGIC ERROR IN C:\Release\nsb\audqmgr\TNS-E\../src/qmgr.cpp AT LINE 607: ASSERTION cons\_seqno > last\_cons\_position\_.get\_queue\_sequence\_number() FAILED. PLEASE CONTACT SHADOWBASE SUPPORT AT [SBSUPPORT@GRAVIC.COM](mailto:SBSUPPORT@GRAVIC.COM)

This may occur if the attached Consumer goes down with no data outstanding and no data is flowing from the Collector. The QMGR will fail to restart with the message:

QMGR QMGR-SRC-CJCQ1(\GRAVIC1.\$CJCQ1): UNABLE TO FIND QUEUE FILE SEQUENCE NUMBER (1) MATCHING \$\*.CJCQ1.QF\* REQUIRED BY CONSUMER FOR RESTART

<span id="page-38-0"></span>This can only occur if there is no data queued for the Consumer. If this error does occur, you can purge the QMGR restart file to allow it to successfully restart without data loss.

### **[\*\*\*\*\* End of Document \*\*\*\*\*]**